## **TechTalk from HVI**

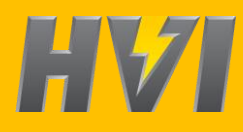

## **Explanation of Voltage, Current, and kVA ratings for multi-output supplies**

A basic AC hipot rating is like that of the PFT-503CM from HVI: 0 – 50 kVac @ 3 kVA, 60 mAac. It is rated for 0 – 50 kVac voltage output and can deliver up to 3 kVA of power at full voltage. That equates to 60 mAac output current. The 60 mAac of current can be output from the hipot at any output voltage setting from 0 – 50 kVac. Same with a DC hipot that may be rated for 80 kVdc @ 10 mAdc, capable of providing up to 10 mAdc current to a load with up to 80 kVdc applied across it. In both cases, they are *constant current* instruments: one current rating throughout the entire voltage range.

Many AC hipots have two or more output voltage settings, whether via two bushing outputs or one cable with a transformer tap selector switch, possibly to series or parallel two windings. The intent is to offer two different voltage range outputs both rated for the full kVA/power of the test set, usually for versatility to test multiple loads requiring different voltage and current ratings.

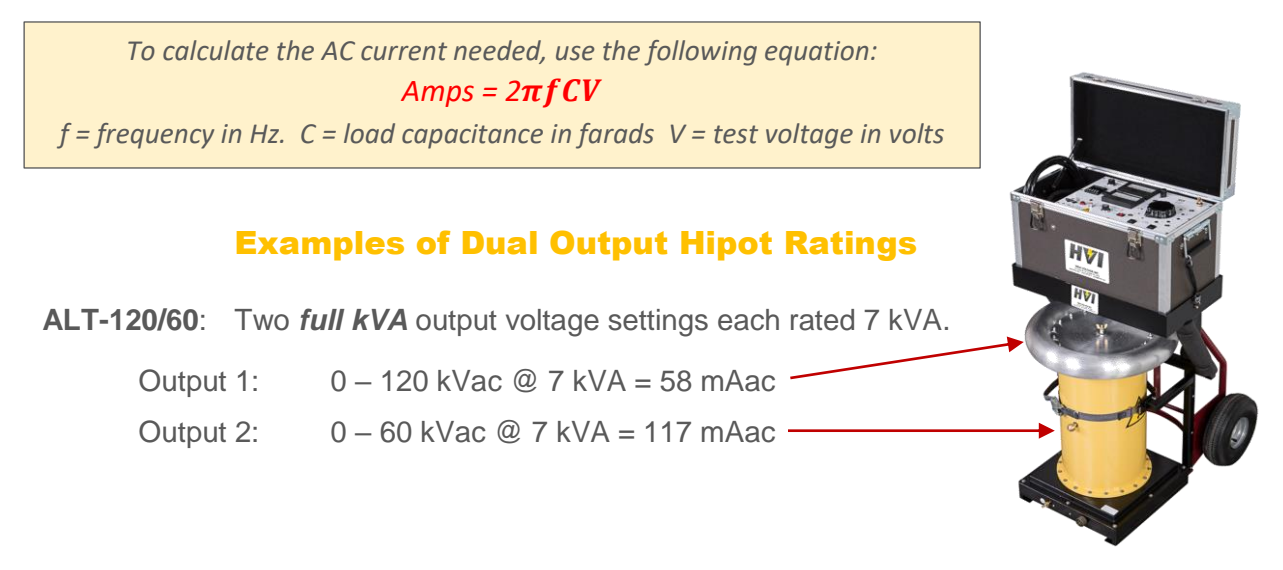

**HPA-100/5010FC3**: Two *full kVA* output voltage settings each rated 20 kVA.

Output 1: 0 – 100 kVac @ 20 kVA = 200 mAac Output 2: 0 – 50 kVac @ 20 kVA = 400 mAac

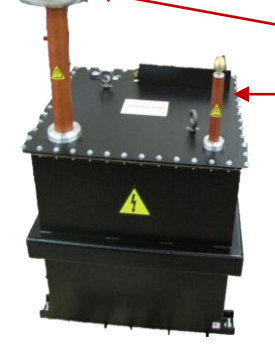

## **Don't undersize the hipot**

When selecting an AC hipot model, the current draw of the load is dependent upon its capacitance. Know the minimum current (mAac) requirements needed from a hipot **at the test voltage level required**.

*Power = VA = Volts x Amps.* V and A are inversely proportional. At the same VA (power) rating, if you halve the maximum voltage output, the current rating will double.